### УДК 621.165 **doi: 10.20998/2078-774X.2016.09.01**

# *Ю. Н. ГОВОРУЩЕНКО*

# **АРХИТЕКТУРА ИНТЕРАКТИВНОЙ СРЕДЫ ДЛЯ МОДЕЛИРОВАНИЯ ТЕРМОГИДРАВЛИЧЕСКИХ СИСТЕМ**

*АННОТАЦИЯ Приведено описание принципов построения универсальной графической середы для моделирования термогидравлических систем. Перечислены функциональные возможности специализированных графических редакторов для рисования схем и их компонентов. Представлены особенности применения программного комплекса* для некоторых предметных областей, в частности, тепловых циклов паровых и газовых турбин, проточных частей *турбомашин, систем соплового парораспределения, а также гидравлических и пневматических сетей. Проведено краткое сравнение функциональных возможностей разработанных программ с существующими аналогами. Показано, что описанная архитектура особенно эффективна в сочетании с использованием объектноориентированного итерационно-рекурсивного алгоритма моделирования термогидравлических систем. Ключевые слова: графическая среда, моделирование, термогидравлические системы.* 

## *Yu. N. GOVORUSHCHENKO*

# **THE INTERACTIVE ENVIRONMENT ARCHITECTURE FOR THERMAL-HYDRAULIC SYSTEMS SIMULATION**

*ABSTRACT The description of the principles of the multi-purpose graphical environment construction for thermal-hydraulic*  systems simulation is given. The functional capabilities of the specialized graphical editors for schemes and their components drawing are listed. The features of the software application for some subject areas, such as heat cycles of steam and gas turbines, turbomachinery flow paths, steam distribution nozzle systems, as well as hydraulic and pneumatic networks are presented. A brief comparison of the functionality of the developed programs with existing analogues is performed. It has been shown that the described architecture is particularly effective in combination with the use of object-oriented iteration*recursive algorithm for thermal-hydraulic systems simulation.* 

*Key words: graphical environment, simulation, thermal-hydraulic systems.* 

#### **Введение**

В интерактивных программных комплексах моделирования термогидравлических систем [1–3] для представления схем используются специализированные графические редакторы, которые одновременно поддерживают функции как пре- (для составления схемы, подготовки данных по элементам и задания для расчёта схемы), так и постпроцессинга (для обработки и представления результатов расчёта). Элементы схем (компоненты) изображаются в виде иконок (спрайтов), снабжённых полюсами (портами, узлами) с целью связывания с соседними элементами при моделирования потоков вещества и энергии. В редакторах, ориентированных на конкретную предметную область (например, термодинамические циклы, гидравлические сети) допустимо ограничиться небольшим набором элементов, изображения которых готовятся в отдельных программах или берутся из готовых наборов иконок. В последнее время популярностью пользуются программные инструменты для создания 2*D*-диаграмм [4].

Имея опыт работы со схемной графикой [5], с начала создания (2005 г.) универсальной графической оболочки, предназначенной для решения широкого круга задач схемного моделирования, мы ориентировались на технологии программирования, позволяющие изображать схемы в пространстве, представляя элементы в общем случае как трёхмерные векторные графические объекты и включать в систему средства подготовки наборов таких элементов, рассчитанных на различные предметные области.

# **Цель работы**

*Целью статьи* является изложение принципов построения программы для интерактивного схемного моделирования и описание примеров её использования в различных практически важных предметных областях.

#### **Общие принципы построения**

Для удовлетворения перечисленным выше требованиям целесообразно готовить инструменты для построения схем и их элементов на базе графических библиотек *Open GL*. Таким образом достигается унификация графических редакторов различного назначения, переносимость и упрощается программирование.

Создаваемые в редакторе элементов объекты, кроме графической информации о форме, местоположении и типе локусов связи, содержат также описание типов присущих им данных. Элементы составляются из набора графических примитивов, которые можно добавлять, удалять, копировать, поворачивать, масштабировать и т.п. Наборы элементов сохраняются в файлах специального формата, ссылки на которые используются при построении схем.

© Ю. Н. Говорущенко, 2016

В редакторе схем должен быть задан набор допустимых элементов, из которых формируется топология и назначаются конкретные значения для данных экземпляров элементов, составляющих схему. Кроме этого, для удобства автоматического анализа структуры элементы нумеруются и индексируются в пределах элементов каждого типа. Элементы на схеме можно произвольным образом (в общем случае в трёхмерном пространстве) сдвигать, вращать, масштабировать и деформировать, а также присваивать индивидуальные атрибуты для рисования линий, заполнения и раскраски. При рисовании связей имеются возможности для вставки и удаления узлов, назначения атрибутов линиям и автоматической трассировки. Схему целиком также можно масштабировать и поворачивать в пространстве. Топология и данные модели вместе со всеми свойствами сохраняется в файле заданного формата. В некоторых приложениях предусмотрено хранение в файле схемы также и введённого или автоматически сгенерированного кода для её расчёта.

Для задач, в которых используются законы Кирхгофа, проводится топологический анализ графа схемы с целью выделения циклов. В других случаях должен производится специфический анализ (парсинг) схемы для автоматического составления программы расчёта либо подготовки данных для расчёта в предусмотренном этим приложением формате.

Графические редакторы обычно являются составной частью более общих программ. Здесь пойдёт речь о графической оболочке GT.Cycle, разработанной автором статьи, которая включает кроме подсистемы графического редактирования целый ряд возможностей по представлению и обработке текстовой информации, пре- и постпроцессингу и графическому представлению результатов расчётов. Кроме того, различные приложения имеют специфические особенности типа возможности организации многовариантных и оптимизационных расчётов, построения характеристик и т.п.

Имеется опыт встраивания графического редактора в другие программные оболочки [6].

Ниже более подробно рассматриваются реализации для конкретных предметных областей, которые естественно моделировать в виде схем.

## Моделирование циклов ГТУ

Исторически проблема моделирования циклов ГТУ была первой попыткой применения графической оболочки нового типа. Поэтому эта часть программного комплекса является, хотя и узкоспециализированной, но наиболее проработанной и привлекалась для решения ряда практических задач [7]. Метод расчёта ГТУ основан на использовании анализатора схемы (парсера) для генерации кода на внутреннем языке в соответствии с установками пользователя.

Например, проектировочный расчёт гипотетического авиационного двигателя (рис. 1) требует решения системы шести нелинейных уравнений при неизвестных: расходе воздуха, степени двухконтурности, степени повышения давления компрессоров и коэффициенте избытка воздуха. Для решения систем нелинейных уравнений здесь и во всех других подсистемах проводится минимизация суммы квадратов невязок с помощью метода сопряжённых градиентов.

Генератор кода в настоящее время поддерживает интерпретируемый язык с промкодом GPL (разработанный автором) и компилятор с языка С [8]. Опыт использования показал пригодность парсера для различных конфигураций ГТУ как наземного, так и авиационного применения. Имеются инструменты для организации многопараметрических многовариантных и оптимизационных расчётов, как встроенные в программу, так и подключаемые, написанные самим пользователем.

По функциональности подсистема расчёта **TTV** сопоставима с известной программой GasTurb [9], однако обладает такими принципиальными преимуществами как открытость, гибкость и расширяемость. Кроме того, программа пригодна для приближенного проектирования систем турбонаддува двигателей внутреннего сгорания

## Расчёт проточных частей турбомашин

Расчёт проточных частей (ПЧ) турбин и компрессоров (как осевых, так и радиальных) использует решатели для предварительного проектирования [10] и расчётов на переменный режим [11]. Для анализа ПЧ графический редактор позволяет составлять проточную часть из элементов (рис. 2) и назначать данные по ним. В случае предварительного проектирования проточная часть генерируется автоматически в соответствии с установками пользователя, а в режиме анализа для проведения расчётов задаётся ряд параметров для управления решателем.

Наличие интерактивного инструмента для построения характеристик для последующего их использования в задачах расчёта циклов на переменных режимах позволяет преодолевать трудности расчётов на глубоко нерасчётных режимах, особенно характерные для осевых компрессоров.

Проектирование проточных частей связано с процедурами моделирования циклов и может быть вызвано из интерфейса, описанного, скажем, в предыдущем разделе. Модель новой ПЧ появится в отдельном окне, а её КПД может быть по желанию пользователя занесён в данные схемы. Таким образом повышается точность расчёта цикла и появляется возможность контроля за конструктивным исполнением будущей ГТУ уже на самых ранних этапах её создания.

# Препроцессор  $DNA$

Программа анализа термодинамических циклов DNA [12], которая в своё время была доступна в сети вместе с исходными кодами, имеет входной язык, с помощью которого достаточно легко описываются циклы, подготовленные в релакторе схем с помошью спениального препронессора. Хотя функциональность программы ограничена и требует для корректной подготовки задания для расчёта определённого опыта, в некоторых случаях она может оказаться полезной. В оболочке предусмотрены сервисные функции для гибкого формирования задания и имеется простой инструмент для проведения многовариантных расчётов.

# Электрические цепи и гилравлические сети

Важной областью применения графической подготовки данных могут быть гидравлические (пневматические, электрические) сети, которые часто обладают сложной топологией и большим количеством элементов. Как известно, область применения подобных моделей очень широка - от расчёта городских систем водоотведения до расчёта систем охлаждения газовых турбин. Каждая из предметных областей имеет свои особенности и лолжна быть снабжена полхоляшими молелями лля расчёта течений в ветвях. Используемый подход обеспечивает гибкость в настройке среды для программирования специфических приложений.

Общей чертой моделирования сетей является использование законов Кирхгофа для составления расчётных уравнений. С этой целью в графический редактор введён анализатор графов гидравлических схем, с помощью которого выделяются циклы и автоматически составляется код программы для расчёта сети на языке GPL или С. Для предварительного тестирования рассматривались примеры линейных электрических цепей и простых гидравлических сетей, в частности, шахтной вентиляции. В качестве более сложной иллюстрации может быть предложен расчёт городской водопроводной сети [13].

Поскольку текст составленной программы слишком длинный, ограничимся рисунком с нанесёнными на него циклами (рис. 3). Данный граф содержит 49 узлов, а количество неизвестных в нелинейной системе уравнений Кирхгофа равно 62. Недостатком алгоритма, который тривиальным образом использует запись первого и второго законов Кирхгофа, является чувствительность сходимости к заданию начальных приближений расхолов.

Более совершенными считаются методы решения, основанные на непосредственном определении давлений (напряжений) в узлах цепи, поскольку обычно характеризуются меньшим числом неизвестных в системе уравнений и лучшей сходимостью. Решатель, основанный на этом принципе, также включён в систему.

Допускается задание различных граничных условий: расходов (токов) или давлений (напряжений) в «висячих» узлах.

# Расчёт систем соплового парораспределения

Для анализа систем соплового парораспределения в соответствии с ранее разработанным методом расчёта, который описан в [14], в оболочку включён алгоритм подготовки файла исходных данных на основании графического представления (рис. 4). Данные по элементам вводятся в интерактивном режиме стандартным для системы способом, характеристики клапанов и регулирующей ступени хранятся в специфичном для данной конфигурации настроечном файле, а изменение режима работы (путём установки величин подъёма клапанов) производится интерактивно путём смещения ползунков на интуитивно понятном плавающем диалоговом окне. Таким образом можно быстро проигрывать различные сценарии регулирования и сравнивать их между собой с помощью графиков.

# Объектно-ориентированное моделирование термодинамических циклов

В заключение упомянём о возможности совместного использования графической оболочки с новым объектно-ориентированным итерационно-рекурсивным алгоритмом для моделирования термогидравлических систем [15]. Благодаря универсальности подхода к созданию программной оболочки добавление нового решателя не вызвало принципиальных трудностей. Поскольку в текущей версии разбор схем осуществляется в ограниченном варианте, в общем случае программа расчёта пишется вручную и включается в описание схемы, которое хранится в файле. Такое решение является естественным для объектного подхода. Код расчёта загруженной схемы может быть при необходимости изменён, например, для проведения оптимизационных расчётов. Пре- и постпроцессинг схемы выполняется в общем порядке, а графическое представление результатов виде графиков, диаграмм, эскизов - с помощью программного модуля GT.Chart (разработанный автором статьи).

### Редактор элементов

Важной особенностью системы является возможность создавать наборы типов компонентов при подключении новых приложений. Для этой цели служит редактор, имеющий функциональность простейшей САD-системы, которой достаточно для рисования элементов как на плоскости,

так и в пространстве с использование палитры примитивов (рис. 5а). Кроме рисования самого элемента, указываются точки связи (полюса) и задаётся их тип (входные или выходные). Далее элементу присваивается символическое имя и список типов данных, который включает мнемоническое, полное имя и тип единиц измерения. Готовый набор компонентов хранится в файле

специального формата. Когда создаётся новая схема, ей назначается необходимый набор компонентов, которые после загрузки появляются в палитре элементов и используется для составления модели сети. На рис. 56 показан снимок экрана редактора с готовой моделью примера из пакета [12] "kyndby.dna", составленной из набора трёхмерных элементов в трёхмерном пространстве.

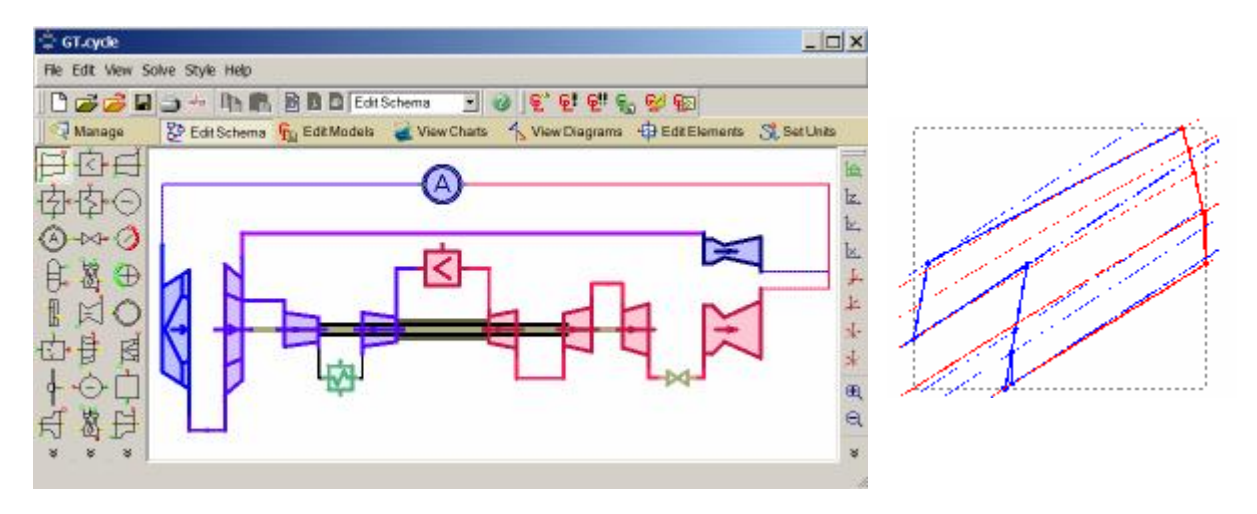

Рис. 1 – Графический редактор: а – схема трёхвального турбовентиляторного двигателя с охлаждением компрессора; б - TS-диаграмма

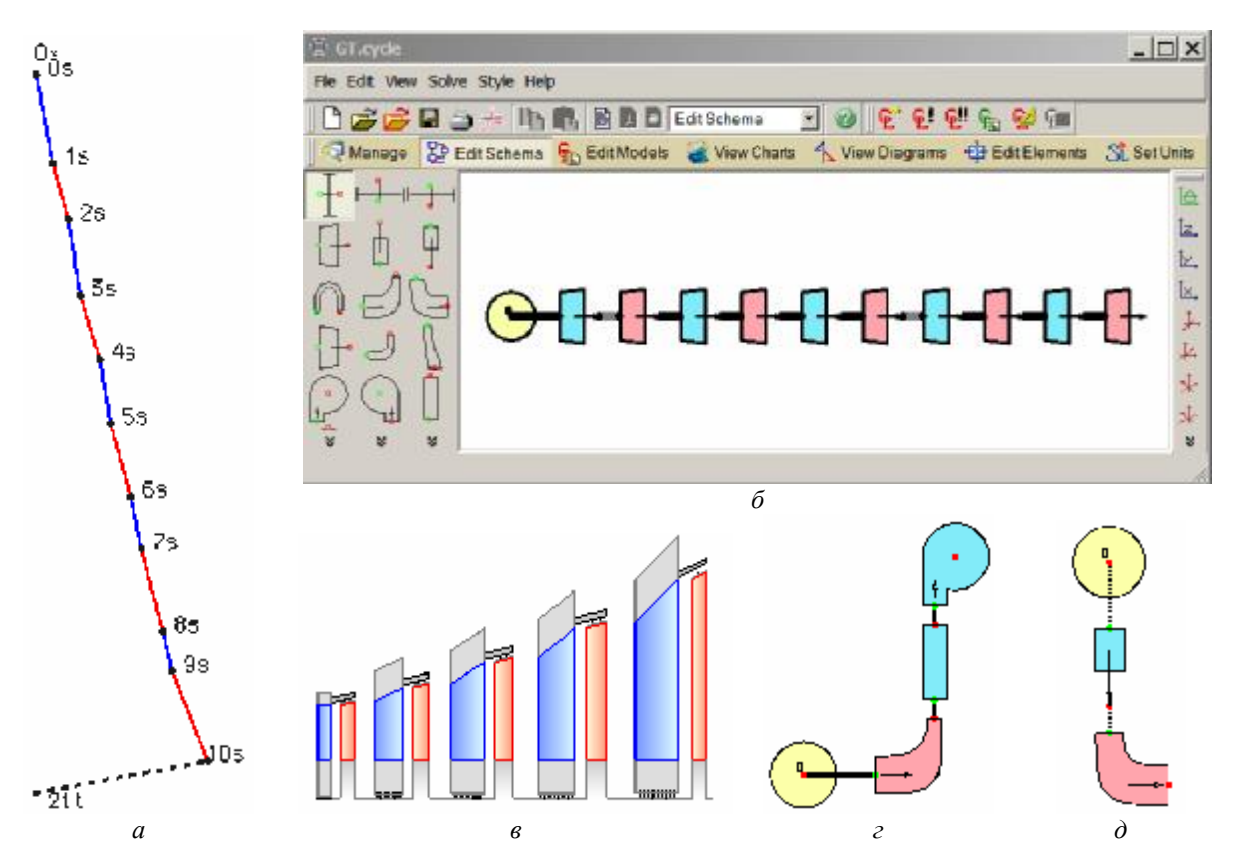

Рис. 2 - Графический редактор: a - is-диаграмма ID-проверочного расчёта осевой газовой турбины; б – схема осевой газовой турбины; в – эскиз проточной части осевой газовой турбины;  $c$  – схема центробежного компрессора; д – схема радиальной турбины

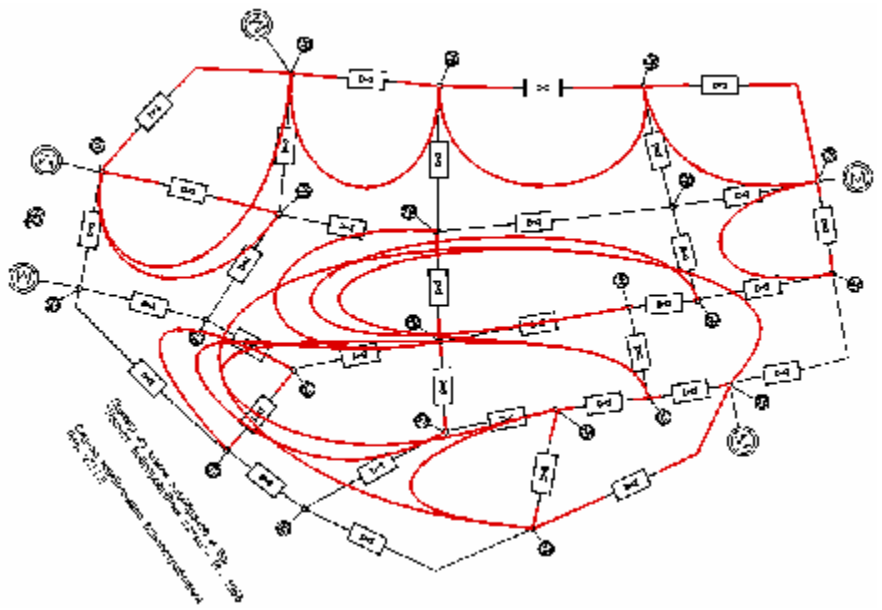

*Рис. 3 – Схема расчёта городской водопроводной сети*

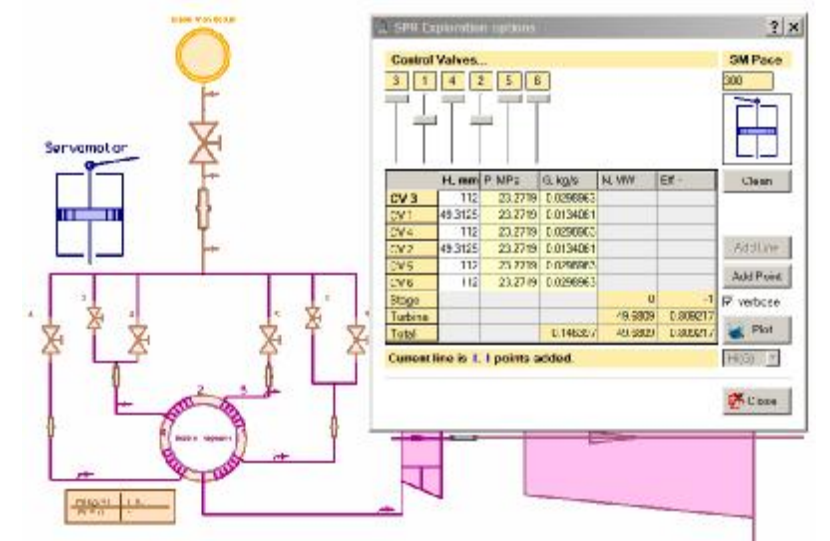

*Рис. 4 – Расчет системы парораспределения мощной паровой турбины*

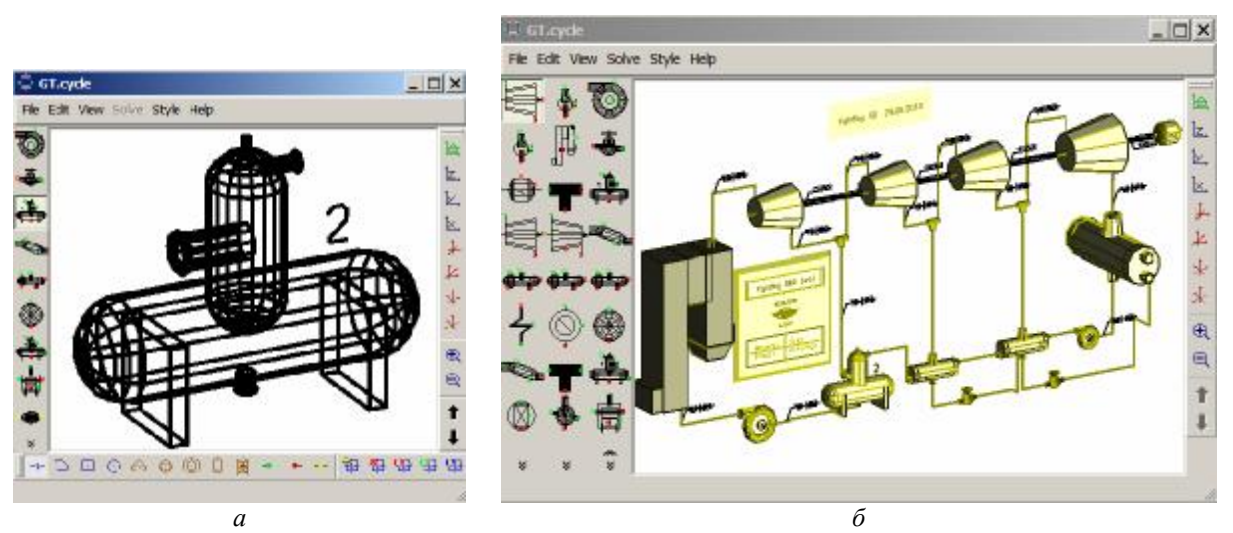

Рис. 5 - Экраны редакторов: а - редактирование элемента; б - схема, собранная из 3D-элементов

#### Выводы

Рассмотренные примеры показывают, как универсальная графическая среда может служить площадкой для представления и интеграции различных моделей термогидравлических систем, в том числе, и анализа циклов совместно с аэродинамическими расчётами проточных частей вхолящих в него турбомашин. В сочетании с объектноориентированным подходом такое объединения даёт возможность более подробного анализа создаваемых объектов ещё на самых ранних этапах проектирования.

Разработанная программная среда имеет значительный потенциал для дальнейшего развития. В частности, разбор тепловых схем для автоматической генерации расчётного кода на базе эвристических правил требует более глубокой проработки. Предстоит усовершенствовать подсистему проектирования и анализа проточных частей турбомашин различного типа. Заслуживает более внимательного рассмотрения приложение гидравлической подсистемы к различным предметным областям и объединение ее возможностей с расчетами тепловых схем и проточных частей.

#### Список литературы

- 1 Cycle-Tempo. Technical Notes. A program for thermodynamic modeling and optimization of energy conversion systems. Delft University of Technology, 2007.
- 2 Flownex simulation environment. Nuclear SMR webinar invitation. - Официальный сайт производиителя. - Режим доступа:: http://www.flownex.com. 19.12.2015.
- $\mathcal{R}$ Rossman L. A. EPANET 2. Users Manualio [Online] / L. A. Rossman // Water Supply and Water Resources Division National Risk Management Research Laboratory. – Cincinnati,  $2000$ . - Режим доступа: http://nepis.epa.gov/Adobe/PDF/P1007WWU.pdf. Название с экрана. - 15.12.2015.
- Northwoods Software. Build Interactive Diagrams. Interactive diagrams for the Web.  $-$  Pe $x$  $\nu$ MM  $\mu$  Decryma: http://www.nwoods.com. - Название с экрана. - Официальный сайт разработчика. - 09.12.2015.
- $\sim$ Лыхвар, Н. В. Моделирование теплоэнергетических установок с использованием интерактивной схемной графики [Текст] Н. В. Лыхвар, Ю. Н. Говорущенко, В. А. Яковлєв // Пробл. машиностроения, - 2003. - № 1. - С. 30-40.
- Бойко, А. В. Интегрирование процедуры создания и расчёта схем ГТУ в САПР «Турбоагрегат» [Текст] / А. В. Бойко, Ю. Н. Говорущенко, А. П. Усатый, А. С. Руденко // Вісник НТУ «XIII». Серія: Енергетичні та теплотехнічні процеси й устаткування. -Харків: НТУ «ХПІ», 2009. – № 3. – С. 111-115. – Бібліогр.: 8 назв. - ISSN 2078-774X.
- Руденко, А. С. Многопараметрическая оптимизация проточных частей осевых турбин с учётом режимов эксплуатации [Текст] : дис. ... канд. тех. наук : 05.05.16 - Турбомашины и турбоустановки; защищена 12.04.2012 / Руденко Алексей Сергеевич. -Харьков, 2012. - 169 с.
- Tiny C Compiler (2009), News [Online].  $-$  Peжим до- $\mathbf{R}$ ступа: http://bellard.org/tcc/. - Названеи с экрана. -Официальный сайт разработчика. - 15.01.2016.
- Gas turbine performance... (2016), "Gas turbine performance...". - Режим доступа: http://www.gasturb.de. -Названеи с экрана. - 05.01.2016.
- 10 Govorushchenko, J. A Uniform Approach to Conceptual Design of Axial Turbine [Electronic resource] / J. Govorushchenko, L. Moroz, P. Pagur // Compressor Flow Path. The Future of Gas Turbine Technology. 3<sup>rd</sup> International Conference. 11–12 October 2006, Brussels, Belgium.  $-2006. - 11$  pp.
- 11 Бойко, А. В. Основы теории оптимального проектирования проточной части осевых турбин [Текст] / А. В. Бойко, Ю. Н. Говорущенко. - Харьков: Вища школа, 1989. - 217 с. - ISBN 5-11-000692-X.
- 12 Elmegaard, B. The Engineer's "DNA by Example" // Department of Mechanical Engineering ; Technical University of Denmark. - 2003. - Edition 4.
- 13 Абрамов, Н. Н. Расчёт водопроводных сетей [Текст] учеб. пособие для вузов / Н. Н. Абрамов, М. М. Поспелова, М. А. Сомов и др. - 4-е изд., перераб. и доп. - М. : Стройиздат, 1983. - 278 с.
- 14 Бойко, А. В. Модель совместного расчёта соплового парораспределения и проточной части осевой турбины в САПР «Турбоагрегат» [Текст] / А. В. Бойко, Ю. Н. Говорущенко, А. П. Усатый // Енергетика та електрифікація. - 2009. - № 12.
- 15 Говорущенко, Ю. Н. Объектно-ориентированный итерационно-рекурсивный алгоритм моделирования термогидравлических систем [Текст] Ю. Н. Говорущенко // Вісник НТУ «XIII». Серія: Енергетичні та теплотехнічні процеси й устаткування. - Харків: НТУ «ХПІ», 2016. - № 8(1180). - С. 16-21. - Бібліогр.: 10 назв. - ISSN 2078-774X. - doi: 10.20998/2078-774X.2016.08.02.

#### **Bibliography (transliterated)**

- $\,1$ Cycle-Tempo (2007). Technical Notes. A program for thermodynamic modeling and optimization of energy conversion systems. Delft University of Technology.
- Flownex simulation environment (2015), "Nuclear **SNR** webinar invitation". available at: http://www.flownex.com, (Accessed 19 December  $2015$ ).
- Rossman, L. A. (2000), "EPANET 2 Users Manual",  $\mathcal{L}$ available at: http://nepis.epa.gov/Adobe/PDF/P1007WWU.pdf, (Accessed 15 December 2015)
- $\overline{4}$ Build Interactive Diagrams (2015), "Interactive diagrams for the Web", available at: http://www.nwoods.com, (Accessed 09 December  $2015$ ).
- Lykhvar, N. V., Govorushchenko, Yu. N. and Ja- $5<sup>1</sup>$ kovlev, V. A. (2003), "Simulation of thermal power plants using interactive scheme graphics", Probl. Mashinostrojenija, no. 1, pp. 30-40.
- Boiko, A. V., Govorushchenko, Yu. N., Usaty, A. P. and Rudenko, A. S. (2009), "The integration of the procedure for creation and calculation of gas turbine schemes in the CAD "Turboagregat"". Bulletin of NTU "KhPI". Series: Power and heat engineering processes and equipment, no. 3, pp. 111-115, ISSN 2078-774X.
- Rudenko, A. S. (2011), "Multiparameter optimization  $\overline{7}$ of flow parts of the axial turbine according to the operat-

ing modes", Ph.D. Thesis, Thurbomachine and Turboinstallation, NTU "KhPI", Kharkov, Ukraine.

- 8 **Tiny C Compiler** (2009), News [Online], available at: <http://bellard.org/tcc/> (Accessed 15 January 2016).
- 9 **Gas turbine performance...** (2016), "Gas turbine performance", available at: [http://www.gasturb.de,](http://www.gasturb.de) (Accessed 05 January 2016).
- 10 **Moroz, L., Govorushchenko, J., Pagur, P.** (2006), "A Uniform Approach to Conceptual Design of Axial Turbine/Compressor Flow Path", *The Future of Gas Turbine Technology. 3rd International Conference*, Brussels, Belgium, 11-12 October 2006.
- 11 **Boiko, A. V. and Govorushchenko, Yu. N.** (1989), *Osnovy teorii optimal'nogo proektirovanija protochnoj chasti osevyh turbin* [Fundamentals of the theory of optimal design of the axial turbine flow path], Vyshcha shkola, Kharkov, Ukraine.
- 12 **Elmegaard, B.** (2003), "The Engineer's "DNA by Example"", Proceedings of EGOS, Copenhagen, Denmark, June 30 - July 2.
- 13 **Abramov, N. N., Pospelova, M. M., Somov, M. A.** et al. (1983), *Raschet vodoprovodnyh setej* [The calculation of water supply networks], Strojizdat, Moscow, Russia.
- 14 **Boiko, A. V., Govorushchenko, Yu. N. ans Usaty, A. P.** (2009), "The model of the joint calculation of the nozzle steam distribution and flow path of the axial turbine CAD "Turboagregat"", Energetika ta electrifikacija, no. 12.
- 15 **Govorushchenko, Yu. N.** (2016), "Object-oriented iteratively-recursive algorithm for thermal-hydraulic systems modeling", *Bulletin of NTU "KhPI'. Series: Power and heat engineering processes and equipment*, no. 8(1180), pp. 16–21, ISSN 2078-774X, doi: 10.20998/2078-774X.2016.08.02.

#### **Сведения об авторах (About authors)**

**Говорущенко Юрий Николаевич** – кандидат технических наук, старший научный сотрудник кафедры турбиностроения, Национальный технический университет «Харьковский политехнический институт», г. Харьков, Украина; e-mail: [jng1952@hotmail.com](mailto:jng1952@hotmail.com).

**Govorushchenko Yuriy Nikolayevich** – Candidate of Technical Sciences, Senior researcher of Turbine Projection Chair named after prof. Makovski V. M., National Technical university "Kharkov Polytechnic Institute", Kharkov, Ukraine.

#### *Пожалуйста ссылайтесь на эту статью следующим образом:*

**Говорущенко, Ю. Н.** Архитектура интерактивной среды для моделирования термогидравлических систем [Текст] / **Ю. Н. Говорущенко** // Вісник НТУ «ХПІ». Серія: Енергетичні та теплотехнічні процеси й устаткування. – Харків : НТУ «ХПІ», 2016. – № 9(1181). – С. 6–12. – Бібліогр.: 15 назв. – ISSN 2078-774X. – doi: 10.20998/2078- 774X.2016.09.01.

## *Please cite this article as:*

**Govorushchenko, Yu. N.** (2016), "The Interactive Environment Architecture for Thermal-hydraulic Systems Simulation", *Bulletin of NTU "KhPI". Series: Power and heat engineering processes and equipment*, no. 9(1181), pp. 6–12, ISSN 2078-774X, doi: 10.20998/2078-774X.2016.09.01.

## *Будь ласка посилайтесь на цю статтю наступним чином:*

**Говорущенко, Ю. М.** Архітектура інтерактивного середовища для моделювання термогідравличних систем [Текст] / **Ю. М. Говорущенко** // Вісник НТУ «ХПІ». Серія: Енергетичні та теплотехнічні процеси й устаткування. – Харків : НТУ «ХПІ», 2016. – № 9(1181). – С. 6–12. – Бібліогр.: 15 назв. – ISSN 2078-774X. – doi: 10.20998/2078- 774X.2016.09.01

*АНОТАЦІЯ Приведений опис принципів побудови універсального графічного середовища для моделювання термогідравличних систем. Перераховані функціональні можливості спеціалізованих графічних редакторів для малювання схем та їх компонентів. Представлені особливості застосування програмного комплексу для деяких предметних* областей, зокрема, теплових циклів парових і газових турбін, проточних частин турбомашин, систем соплового *паророзподілу, а також гідравлічних та пневматичних мереж. Проведено коротке порівняння функціональних можливостей розроблених програм з існуючими аналогами. Показано, що описана архітектура особливо ефективна в поєднанні з використанням об'єктно-орієнтованого ітераційно-рекурсивного алгоритму моделювання термогідравлічних систем.* 

*Ключові слова: графічне середовище, моделювання, термогідравличні системи.* 

*Поступила (received) 25.01.2016*